# **Loyalty Solutions**

*Acquire New Customers, Maximize Retention* 

*and Boost Customer Engagement*

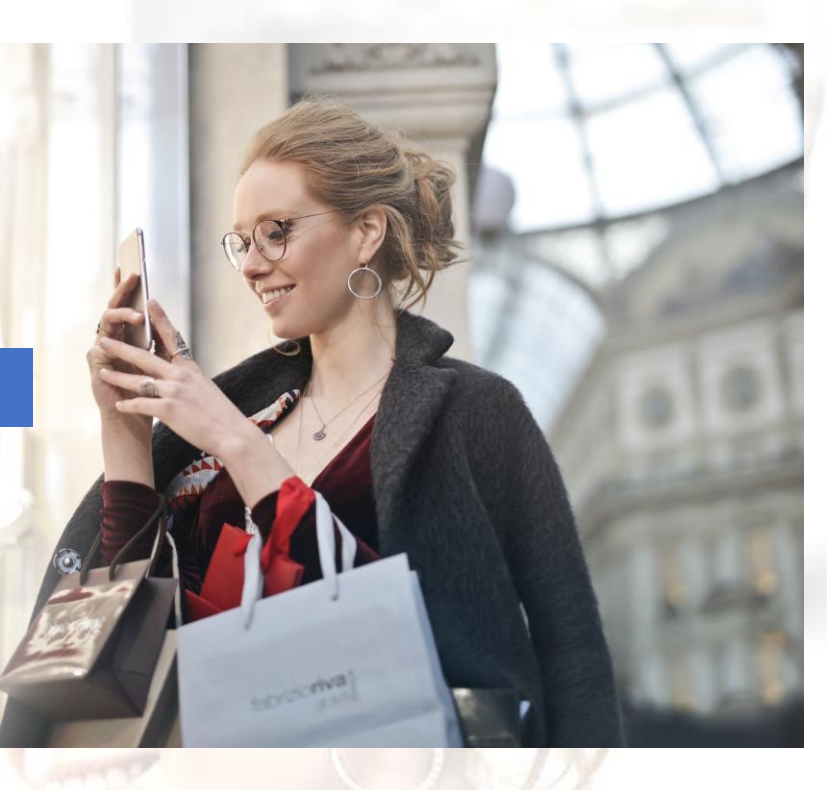

#### **Customer Management**

Manage & Analyze customer data, shopping preferences of customers, & employ customer engagement

#### **Analysis**

Sales transaction details & Customer details with date range

#### **ERP Integration**

Seamless integration with any ERP (Oracle/ SAP/ Microsoft)

#### **Customer Rewards**

Push notification or SMS about hot offers, special discount and much more

#### **Mobile App**

Get loyalty e-card, refer & earn points and search for product

### **Cloud/ On-Premises**

Simple, flexible & robust cloud-based loyalty solution. On premise also available

*A white labelled product customized to fulfill your needs*

**Loyalty Solution in 3 steps:**

#### **Defining the goals**

What do you want to achieve? Define your business goals and we will take you there.

**Working on strategies**

Identify your strategies to help us build the best solution

#### **Building the best solution**

We build the best solution to help your business reach your goal

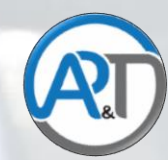

#### **AP&T Loyalty Solution Features: Admin Panel**

1. Customer Management:

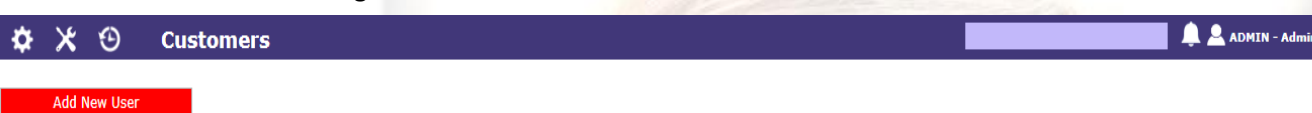

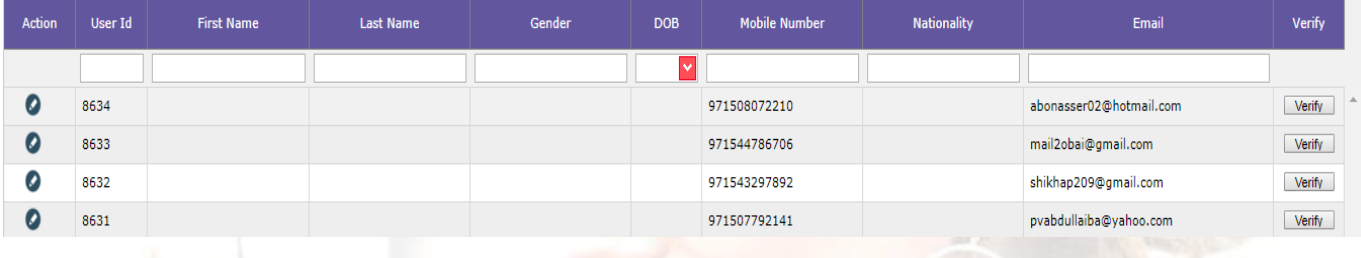

#### 2. Loyalty program management:

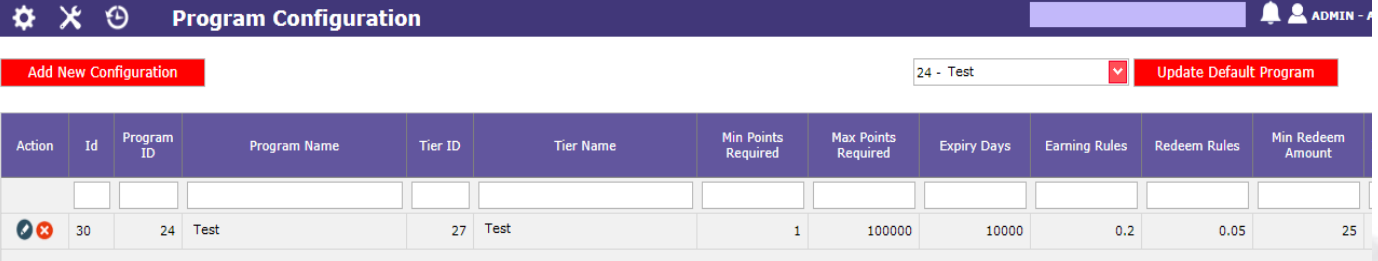

- 3. Customer Details:
	- a. Check contact details.
	- b. Available points.
	- c. Available amount.
	- d. Last 5 transactions.
	- e. Last 5 redeem vouchers & More.

#### **Customer Details**  $\Theta$  $\mathbf x$

**Phone Number:** 

program ID:

**Program Name: Available Points:** 

**Available Amount:** 

Email:

971529

 $24<sup>°</sup>$ 

Test

 $\bullet$ 

8498.41

veeramanodhana@yahoo.co.in

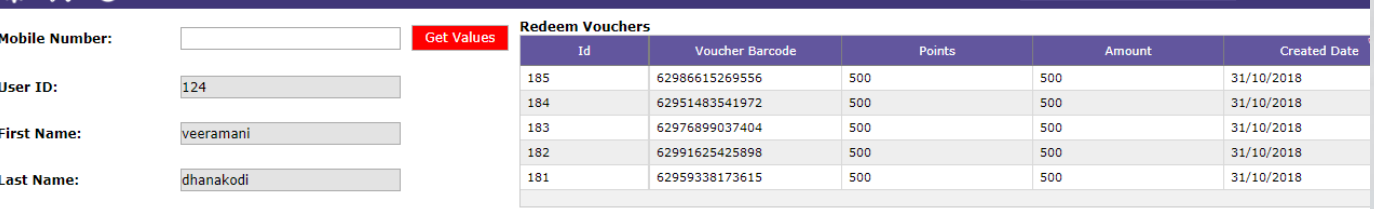

#### **Last 10 Transactions**

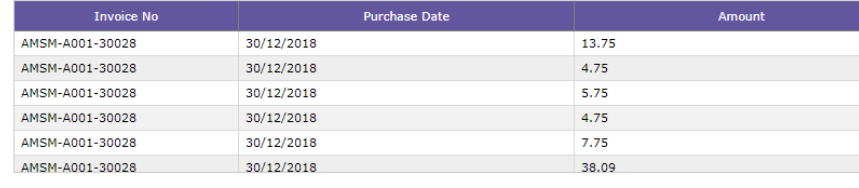

 $\triangle$   $\triangle$  ADMIN - Ac

#### **Loyalty Program**

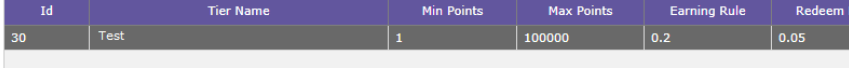

- 4. Assigning the program and Tier for the users.
- 5. New customer creation for loyalty with SMS OTP authentication.
- 6. Bonus points on new customer registration.
- 7. Upgrade and downgrade the user program tier.
- 8. Reports.
	- a. App registration details (Android, iOS and Customer service) with date range.

 $\Delta\Delta$ 

 $19$ 

- b. Sales transaction details with date range.
- c. Customer details with date range.

#### **Loyalty Solution Features: Mobile app (Android and iOS mobile)**

- 1. Customer management.
	- a. Create new Customer.
	- b. Customer verification through SMS OTP.
- c. Update customer information
- 2. Get Loyalty eCard.
- 3. Know available points.
- 4. Promotions and offers
- 5. New arrivals.
- 6. Vouchers/Coupons.
- 7. Locations.
	- a. List view, with address and shop image.
	- b. Geo map view.
	- c. Navigation.
- 8. Suggestion and complaints.
- 9. Terms and conditions.
- 10. Last 5 purchase transaction history.
- 11. Search products.
- 12. Wish list.
- 13. Settings.
	- a. Change profile.
	- b. Change language.
	- c. Change password.

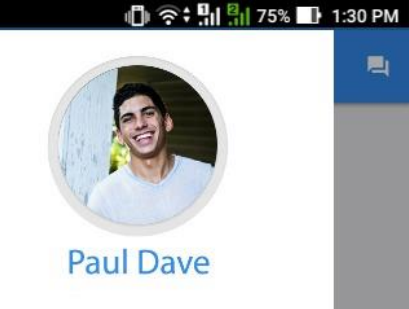

画

## Home Products My Profile Wish List Shop Calendar

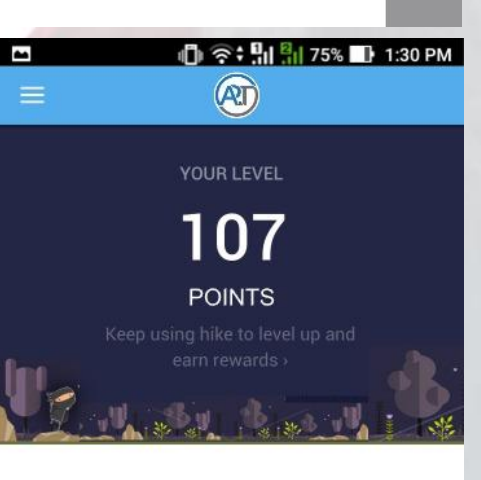

#### **My Card**

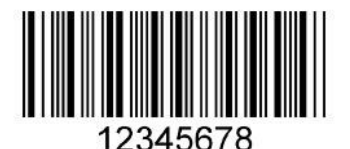

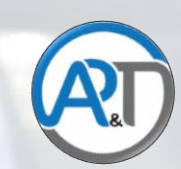